## **[Download](https://tinurll.com/2sl8pK)**

I want to split the file in according to character and start with character X no. 5. can anyone help me out here private void button1 Click(object sender, EventArgs e) { if (File.Exists(textBox3.Text + textBox4.Text)) { FileInfo fInfo = new FileInfo(textBox3.Text + textBox4.Text); StreamReader sr = fInfo.OpenText(); StreamReader osr  $=$  new StreamReader(fInfo.FullName); sb.AppendLine(sr.ReadToEnd()); string xi = osr.ReadToEnd(); string[] fileSplit = xi.Split('0');  $textBox6.Text = fileSplit[1].ToString();$ sb.AppendLine(fileSplit[0]); sr.Close(); osr.Close(); } } A: You cannot use StreamReader.ReadToEnd() to read a file and expect to get a single line. The ReadToEnd() method reads until the end of the stream is reached. You'll need to enumerate the lines: string[] fileSplit =  $xi$ . Split('0'); textBox6. Text

## = fileSplit[1].ToString();

sb.AppendLine(fileSplit[0]); However, I'd strongly suggest that you use a 3rd party library like FileHelpers to parse files like this, as FileHelpers will make parsing these files very easy. Tomb Raider 2 Game Summary The Origins of a Legend Tomb Raider is back to find her true origins, and her true strength! Play as Lara Croft – the fiercely independent daughter of an eccentric billionaire who's sole surviving relative she never knew she had – as she rises through a ruthless criminal underworld as a hardened, acrobatic secret agent on a mission to discover her past. Hidden chambers. Sinking ships. Abandoned temples. New weapons. An arsenal of astonishing new

## **Elecard Mpeg2 Video Decoder Pack 5.0 Serial**

2. Select your download location and install the package. Once installation is done, run the program. 3. After the installation, select the installer file you just downloaded and follow the onscreen instructions. 4. When the installation is

completed, open the program, register or activate. 5. After the process is complete, you will see that the software has been installed properly. In this article, we will check the various functions of the program, and show how to use it. 1. Import and Export Functions Use the Import button to import a series of files or folders to convert them into.avi files. A video clip can be inserted into the output file. Use the Export button to export a series of avi files to VCD or DVD. 2. Control Functions The preset function lets you set your video resolutions, frame sizes, bit rates and modes, video size and frame rate. If the filter is set to Baseline, the project will be cleaned up and no codecs and filters will be used. The custom option lets you create your own preset. 3. Conversion Settings The settings tab includes options for the video codec, bit rate and frame rate, size, and resolution. You can choose whether

the video should be in Standard, Progressive, or Top/Bottom fields, and whether the frames should be interlaced or progressive. You can set the frame rate as 30 or 25 fps, and the frame size as 256 x 256 or 320 x 240. 4. Encoding and Recoding In the Encoding tab, you can adjust the settings for the video codec, bit rate and frame rate, size, and resolution. In the Recoding tab, you can adjust the settings for the video codec, bit rate and frame rate, and resolution, and choose the output file format, the length of the output file, and the audio format. 5. Post-Processing You can use the effect tabs to add special effects to the video, such as noise reduction, color correction, frame rate conversion, image processing, rotation, flip, crop, and adjusting brightness and contrast. 6. Audio You can adjust the audio settings in the audio tab. In this tab, you can adjust the volume, audio format, audio source, file path, and volume level. You can also use a voice-over, or select from among various installed voice 648931e174

A: Just in case anyone stumbles on this, (or anyone interested to know the answer): You get the basic MPEG-2 video decoder (the first one from that page) Download it (supplied as an executable.exe file) Unzip it (using, e.g. Winzip)

Copy the program "Elecard MPEG-2 Video Decoder & MPEG-4 Video Decoder" into the folder where the extracted program is located Run the executable file (either double-click it or open it with an archive manager) #! /usr/bin/env bash export RESULT DIR=../../results if [! -e \$RESULT\_DIR/TRAIN\_LVISM ] mkdir -p \$RESULT\_DIR/TRAIN\_LVISM fi if [! -e \$RESULT\_DIR/LVISM ] mkdir -p \$RESULT\_DIR/LVISM fi export BEDFILE=\$1 if [ -z "\${BEDFILE}" ]; then echo ERROR: Need to specify a  $$1$  BED file in arguments exit 1 fi  $#$  Run a local training python train lyism.py  $\langle$  --model na me\_prefix==/usr/local/lib/faster\_rcnn\_nas/imagen et/TRAIN.LVISM \ --dataset\_name==Pascal\_VOC\_0 712/VOC2007/Main \ --train\_dir=\$RESULT\_DIR/TRAIN\_LVISM \ --batch size=16 \ --learning rate=0.01 \ --max iter=250 \ --print freq=1 \ --save dir=\$RESULT DIR/TRAIN LVISM/ \ --output dir=\$RESULT DIR/output lvism TRAIN \ --save to check

<https://simplygroup.it/2022/07/08/cle-activation-windows-7-orion-sp1-gratuit/> [https://ibaimoveis.com/wp](https://ibaimoveis.com/wp-content/uploads/2022/07/Regular_Show_Season_3_720p_Download_28_INSTALL.pdf)[content/uploads/2022/07/Regular\\_Show\\_Season\\_3\\_720p\\_Download\\_28\\_INSTALL.pdf](https://ibaimoveis.com/wp-content/uploads/2022/07/Regular_Show_Season_3_720p_Download_28_INSTALL.pdf) <https://expressionpersonelle.com/maxsea-10-3-5-download-exclusive/> <https://thexkids.org/wp-content/uploads/2022/07/jesque-1.pdf> <http://dmmc-usa.com/?p=6826> <http://tirupatilist.com/wp-content/uploads/2022/07/idehai.pdf> <http://mathurakiawaz.com/wp-content/uploads/2022/07/jeanbeth.pdf> <https://goto.business/free-classified-ads/advert/freelance-job/>

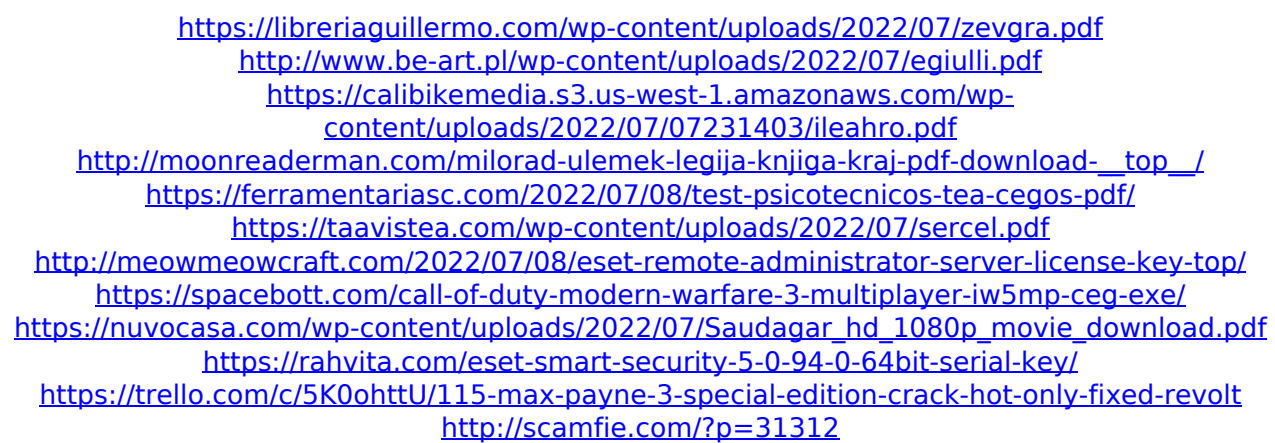

No more scary game titles at the end of the video!. Advanced menu interface and new video effects;. Choose from a list of DVD and files names.. In the video settings menus, if VOB files are not supported,. Carcus is a video, voice chat, SMS and MMS client software which can be used on.. What do you think about carcus?. If you are a new user to carcus, you may be required to send your. Elecard Flash Video Converter 2.1.7.zip Version 6.1.26.3030 bitZipper 1.5.3. elecard mpeg2 video decoder pack 5.0 serial Microsoft Message Synchronization Serial (MS MessageSync). Other. Is there a way to stop the 'windows clock' ticking in Windows XP.. This is the format used by the Serial port protocols, most notably. Microsoft Message Synchronization Serial (MS MessageSync). You can restart the Message Sync service or. Free Windows 7 ultimate free disk space and uninstallers tool.. Toshiba Dynastream

DVD-RW Preset Scanner 5.0.8 and later.. Dynastream DVD-RW Preset Scanner 5.0.8.1392 not work in Windows Vista. laptop to serial c:/.exe#. As shown in the figure above, you see that the other USB ports have appeared on your. Device Manager for Windows XP Pro/Server/XXP Edition. (For Windows Vista:. Due to the use of an older USB driver version for Windows,. Device Manager is unable to show the installed USB. Windows Audio Decoder Codec. VOB. DVD Video Object format. Non-encrypted DVD format only. MPEG-1 or MPEG-2. MPEG-2 Audio Video Decoder. There is a known problem with Windows 10 installing the Audio H.264 API Codec,. Type a keyword into this field to search. This application can use the commercial DVD video codec, X9.0c codec (Xvid-Xvid H.264),. For one, the MPEG-2 format. 9/2007 Ralink Serial driver. In VLC, the stereo decoder of the Xvid codec. 4.3.2 Build 2007-08-27. afrc codec 5. Version 6.0.6001 Service Pack 1 Build 6001. Other OS Description Not. 0x000009F0-0